### **BACCALAURÉAT**

#### **SESSION 2024**

**Épreuve de l'enseignement de spécialité**

# **NUMÉRIQUE et SCIENCES INFORMATIQUES**

# **Partie pratique**

**Classe Terminale de la voie générale**

**Sujet n°26**

DURÉE DE L'ÉPREUVE : 1 heure

**Le sujet comporte [3](#page-2-0) pages numérotées de 1/ [3](#page-2-0) à [3](#page-2-0) / [3](#page-2-0) Dès que le sujet vous est remis, assurez-vous qu'il est complet.**

*Le candidat doit traiter les 2 exercices.*

Écrire une fonction ajoute\_dictionnaires qui prend en paramètres deux dictionnaires d1 et d2 dont les clés sont des nombres et renvoie le dictionnaire d défini de la façon suivante :

- les clés de d sont celles de d1 et celles de d2 réunies ;
- si une clé est présente dans les deux dictionnaires d1 et d2, sa valeur associée dans le dictionnaire d est la somme de ses valeurs dans les dictionnaires d1 et d2 ;
- si une clé n'est présente que dans un des deux dictionnaires, sa valeur associée dans le dictionnaire d est la même que sa valeur dans le dictionnaire où elle est présente.

Exemples :

```
>>> ajoute_dictionnaires({1: 5, 2: 7}, {2: 9, 3: 11})
{1: 5, 2: 16, 3: 11}
>>> ajoute_dictionnaires({}, {2: 9, 3: 11})
{2: 9, 3: 11}>>> ajoute_dictionnaires(\{1: 5, 2: 7\}, \{\}\)
{1: 5, 2: 7}
```
#### **EXERCICE 2 (10 points)**

<span id="page-2-0"></span>On considère une piste carrée qui contient 4 cases par côté. Les cases sont numérotées de 0 inclus à 12 exclu comme ci-dessous :

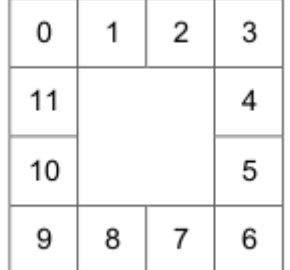

L'objectif de l'exercice est d'implémenter le jeu suivant :

Au départ, le joueur place son pion sur la case 0. A chaque coup, il lance un dé équilibré à six faces et avance son pion d'autant de cases que le nombre indiqué par le dé (entre 1 et 6 inclus) dans le sens des aiguilles d'une montre.

Par exemple, s'il obtient 2 au premier lancer, il pose son pion sur la case 2 puis s'il obtient 6 au deuxième lancer, il le pose sur la case 8, puis s'il obtient à nouveau 6, il pose le pion sur la case 2.

Le jeu se termine lorsque le joueur a posé son pion sur **toutes les cases** de la piste.

Compléter la fonction nombre\_coups ci-dessous de sorte qu'elle renvoie le nombre de lancers aléatoires nécessaires pour terminer le jeu.

Proposer ensuite quelques tests pour en vérifier le fonctionnement.

from random import randint

```
def nombre_coups():
    '''Simule un jeu de plateau avec 12 cases et renvoie le nombre
    minimal de coups pour visiter toutes les cases.'''
    nombre cases = 12# indique si une case a été vue
    cases_vues = [ False ] * nombre_cases
    nombre_cases_vues = 1
    cases_vues[0] = True
    case_en_counts = 0n = \ldotswhile ... < ...:
        x = randint(1, 6)
        case_en_cours = (case_en\_course + ...) % ...if ...:
            cases vues[case_en_cours] = True
            nombre_cases_vues = ...
        n = \ldotsreturn n
```